## **Upgrade to 13**

## **su** postgres

/usr/lib/postgresql/13/bin/vacuumdb -p 45432 --all --analyze-in-stages /usr/lib/postgresql/13/bin/vacuumdb -p 45432 --all --full

From: <https://niziak.spox.org/wiki/> - **niziak.spox.org**

Permanent link: **<https://niziak.spox.org/wiki/linux:databases:psql:upgradeto13>**

Last update: **2021/10/11 12:05**

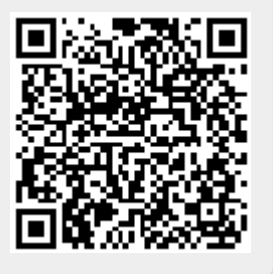